# Восстановление и резервное копирование базы данных в СУБД Oracle

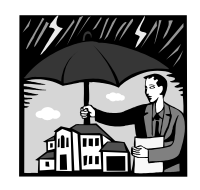

*Если ты не думаешь о будущем, у тебя не будет его.* 

*Дж. Голсуорси*

**Корпоративные системы баз данных © М.Л. Цымблер**

# Содержание

- Понятия восстановления и резервного копирования базы данных
- Средства и механизмы восстановления базы данных
- Средства и механизмы резервного копирования базы данных

Корпоративные системы баз данных © <sup>М</sup>.Л. Цымблер **2**

### Резервное копирование базы данных

- z *Резервное копирование (backup)* базы данных– создание и поддержка копий базы данных.
- **Физический backup** копирование физических файлов базы данных. Выполняется средствами ОС или утилитами СУБД (например, Oracle Recovery Manager).
- **•** Логический backup экспорт объектов базы данных в физические файлы. Выполняется утилитами СУБД (например, Oracle Export).

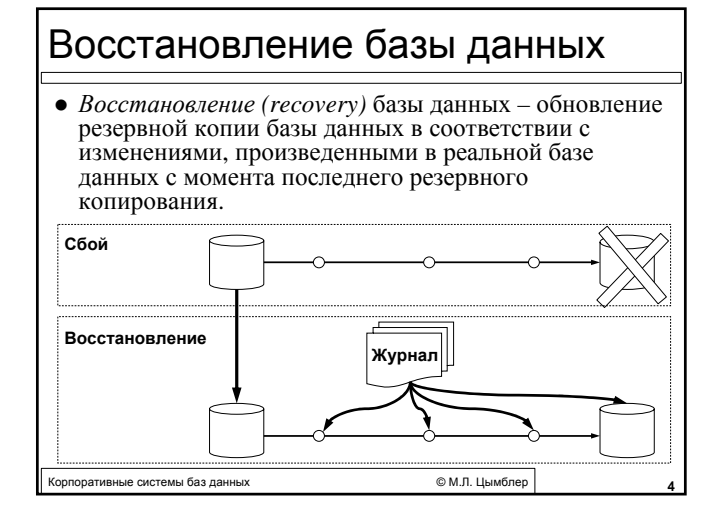

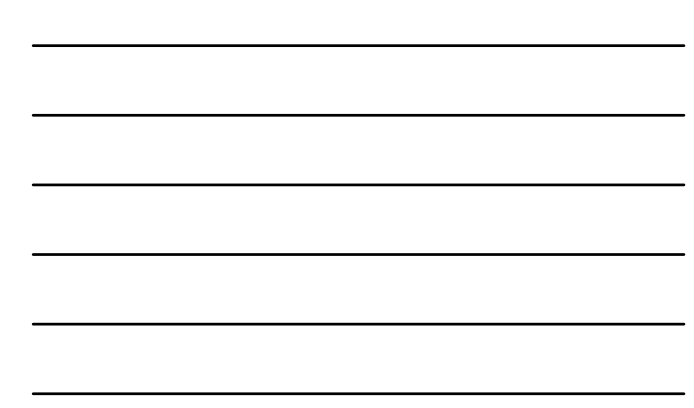

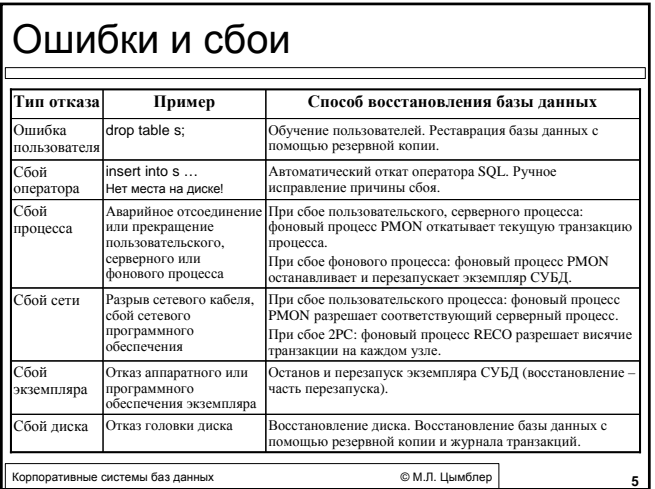

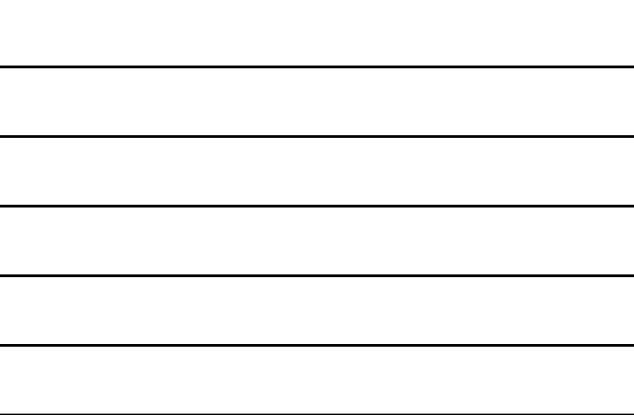

### Средства восстановления базы данных

- z *Журнал (redo log)* файлы, в которых регистрируются все изменения базы данных.
- z *Сегменты отката (rollback segments)* сегменты, в которых хранятся старые значения данных, измененные транзакциями.
- z *Управляющий файл (control file)* файл, хранящий данные о физической структуре базы данных.
- z *Резервные копии (backup)* физический backup базы данных.

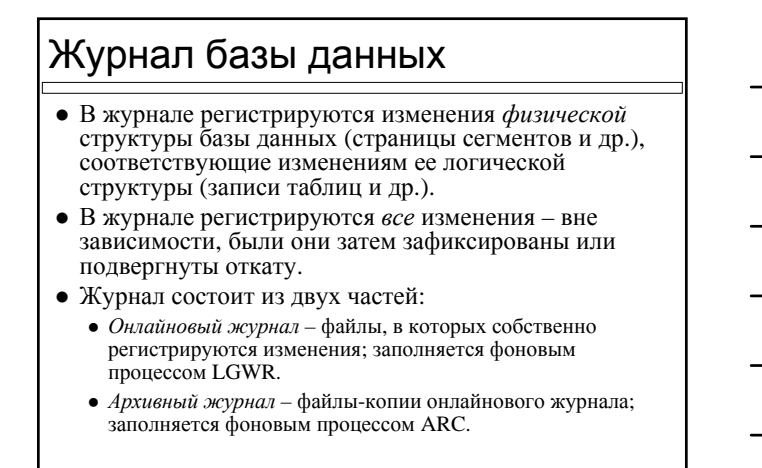

 $\phi$  М. Т. Цымблер **7** или в 7*PM от 1999 года в 1999 года* **2** милл в 7*рм* от 27 милл в 27 милл в 27 милл в 27 милл в 27 милл в 27 милл в 27 милл в 27 милл в 27 милл в 27 милл в 27 милл в 27 милл в 27 милл в 27 милл в 2

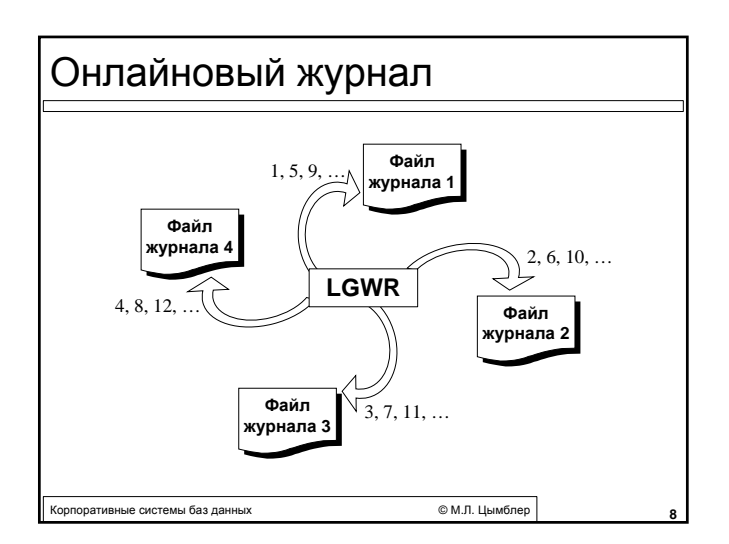

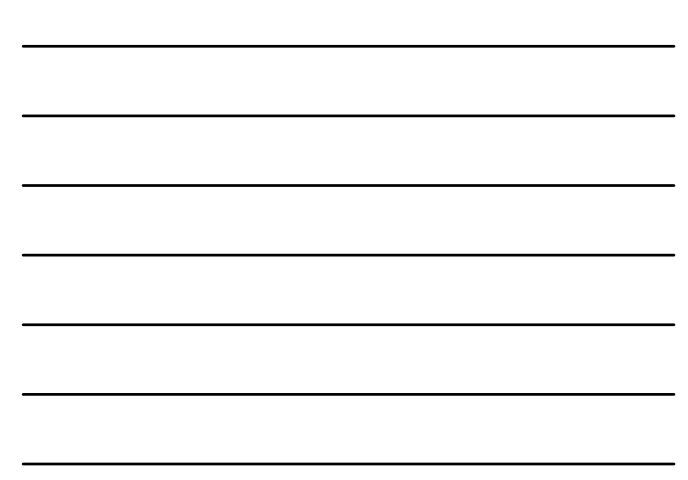

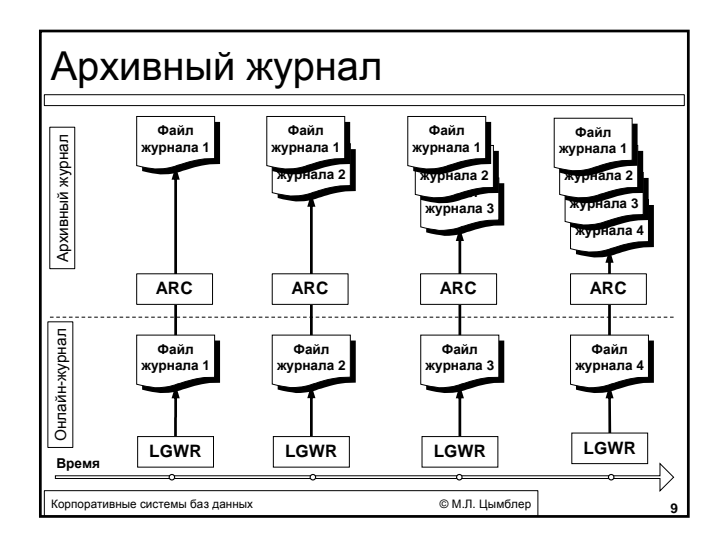

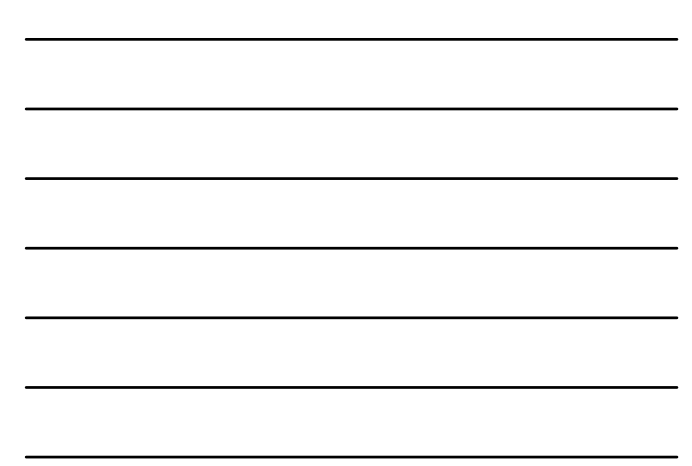

#### Режимы архивирования базы данных

- $\bullet$  NOARCHIVELOG архивирование онлайнового журнала отключено. Невозможно восстановление базы данных после сбоя диска (только после сбоя экземпляра).
- $\bullet$  ARCHIVELOG архивирование онлайнового журнала включено. Возможно восстановление базы данных после сбоя диска и после сбоя экземпляра.

е<br>Поративные системы баз данных **серверов и поразделять серверов в 100 млн** пораздела серверов от общественного сер

## Управляющий файл

- z Управляющий файл бинарный файл небольшого размера, хранящий данные о физической структуре базы данных:
	- имя, дата и время создания базы данных
	- имена и пути файлов данных и журналов
	- информация о табличных пространствах

сельства и поставительного системы баз данных и поставительное системы **6 м.л. Цымблер** 11

- информация об архивировании базы данных
- $\bullet$  и т.д.
- Отсутствие или повреждение управляющего файла делает невозможным восстановление базы данных.

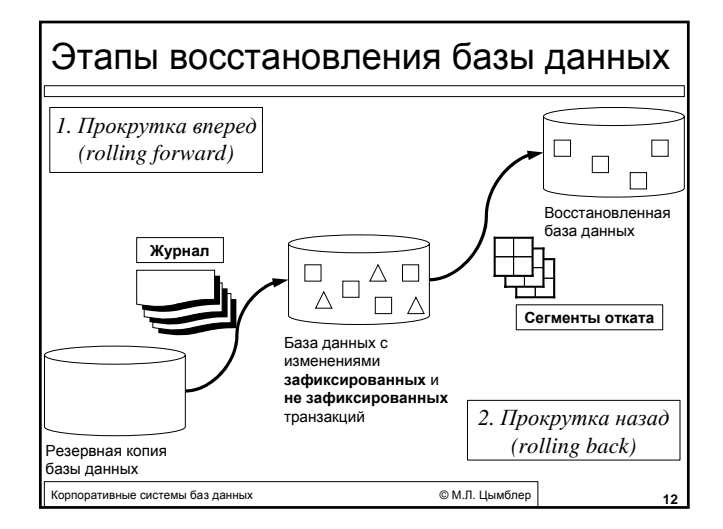

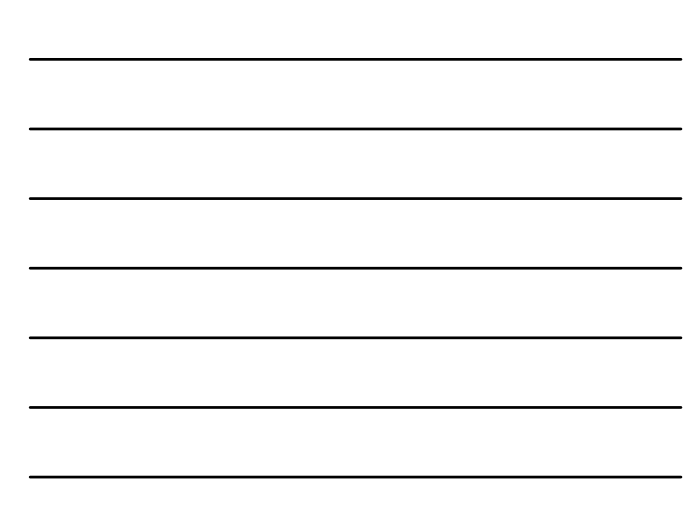

#### Мультиплексирование vs зеркалирование

- <sup>z</sup> *Мультиплексирование (multiplexing)* автоматическое создание и сопровождение средствами СУБД копий объектов, критичных для восстановления базы данных (файлов онлайнового и архивного журнала, управляющих файлов).
- z *Зеркалирование (mirroring)* использование средств операционной системы для создания и сопровождения копий объектов, критичных для восстановления базы данных (файлов онлайнового и архивного журнала, управляющих файлов).

дативные системы баз данных **Саматия Саматия Саматия Саматия Саматия Саматия Саматия Саматия Саматия Саматия С**<br>23**3** 

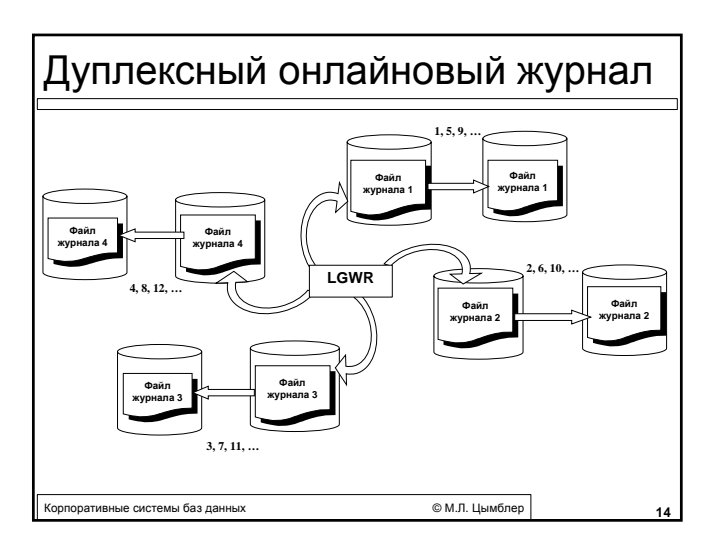

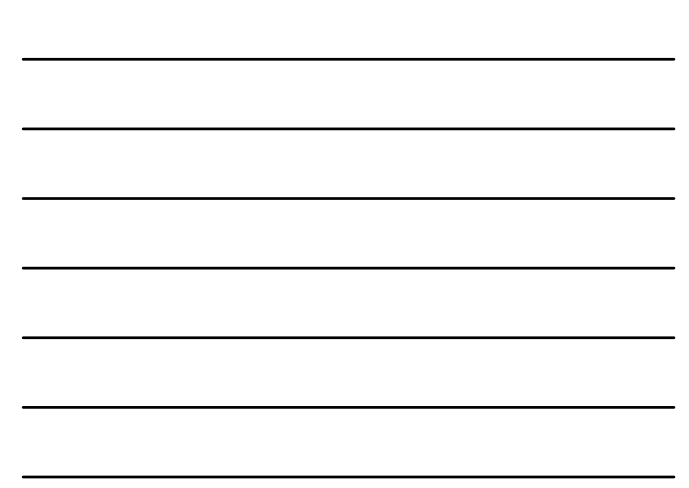

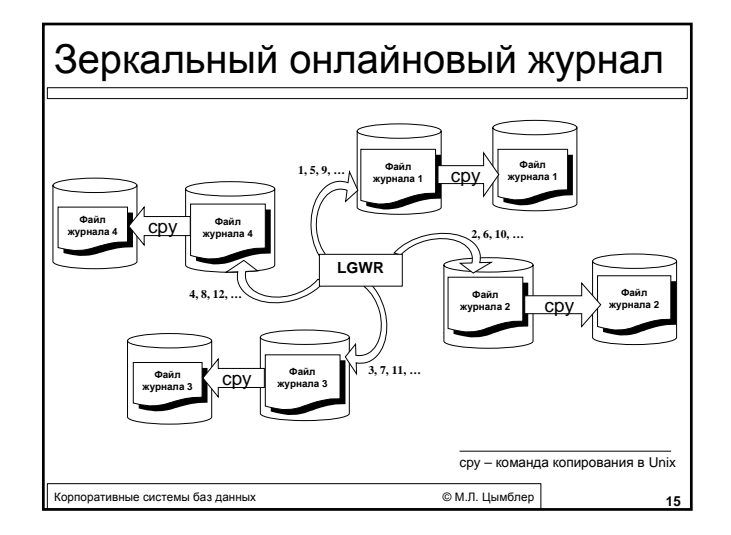

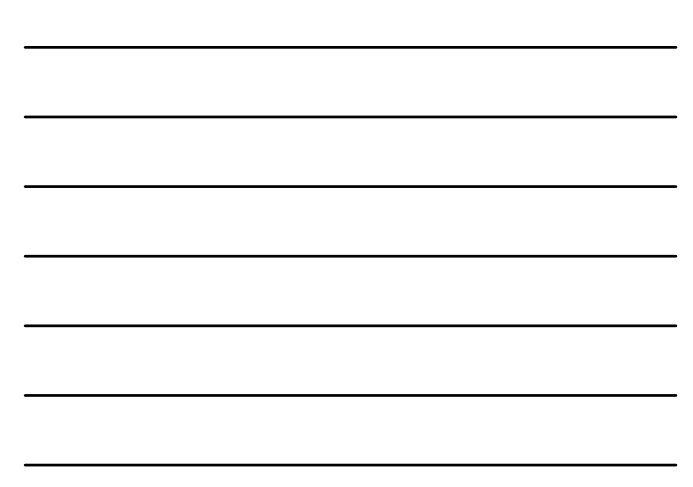

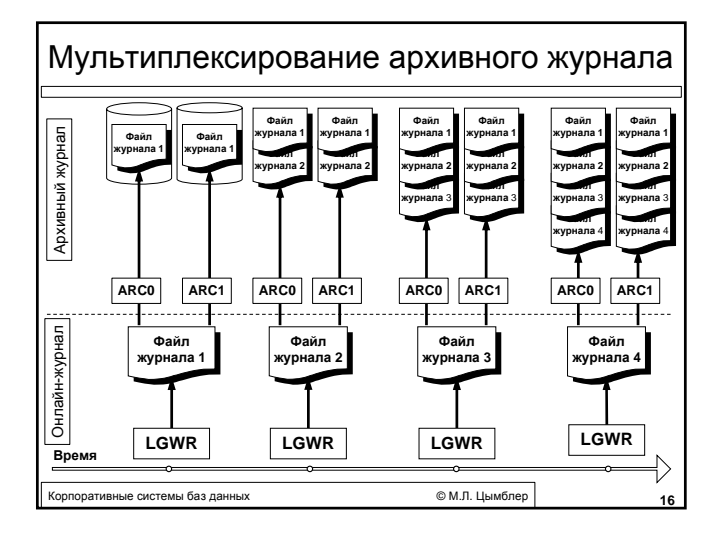

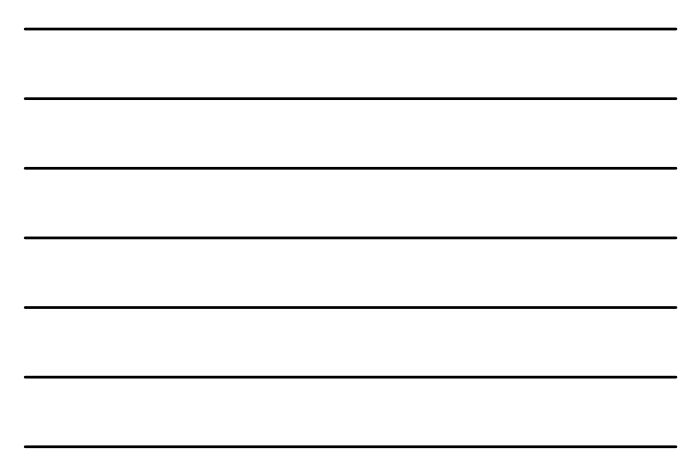

#### Полное vs частичное резервное копирование

- z *Полное копирование (whole backup)* физический backup всех файлов данных и всех управляющих файлов средствами ОС. База данных должна быть закрыта (находиться в состоянии *offline*).
- z *Частичное копирование (partial backup)* любое копирование файлов данных и управляющих файлов средствами ОС, отличное от полного. База данных может быть открыта или закрыта (находиться в состоянии *online* или *offline*).
	- Примеры частичного копирования: копирование всех файлов данных определенного табличного пространства, копирование определенного файла данных, копирование управляющих файлов.

Корпоративные системы баз данных © <sup>М</sup>.Л. Цымблер **17**

Согласованное vs несогласованное резервное копирование

- z *Согласованное копирование (consistent backup)* – копирование файлов данных, когда база данных закрыта .
- z *Несогласованное копирование (inconsistent backup)* – копирование файлов данных, когда база данных открыта или после ее аварийного закрытия.

### Утилиты экспорта и импорта

- **•** Экспорт –утилита, которая записывает данные из базы данных Oracle в файлы ОС в формате Oracle.
- **Импорт** утилита, которая читает файлы, созданные утилитой экспорта, и восстанавливает информацию в базе данных.
- Экспорт и импорт штатно предназначены для перемещения данных, но могут применяться как дополнительный метод резервного копирования.

оративные системы баз данных **1996 году и 1998 году в 1998** году в 1998 году в 1998 году в 1998 году в 1998 году

Стратегия резервного копирования

**•** *Что* копировать?

- Варианты: вся база данных, избранные табличные пространства/файлы данных, управляющий файл, архивный журнал или их комбинация.
- Каким способом копировать?
- z Варианты: согласованно/несогласованно.
- **Какими средствами копировать?** 
	- Варианты: утилита Oracle Recovery Manager (rman), скрипты ОС (например, cpy, tar), утилита Oracle Export.
- **Как часто копировать?** 
	- Возможное решение: еженедельно полное копирование базы данных, ежедневно – копирование наиболее важных таблиц, ARCHIVELOG, мультиплексирование управляющих файлов и файлов журнала.